# **IMAQ VISION FOR LABVIEW RELEASE NOTES ™ ™**

#### **Version 6.1**

 $\mathbb N$ 

IMAQ Vision for LabVIEW adds multipurpose image processing and machine vision capabilities to LabVIEW. These release notes describe system requirements, provide installation instructions, and contain updated information about IMAQ Vision for LabVIEW.

# **System Requirements**

The development computer must meet the following minimum system requirements to run IMAQ Vision for LabVIEW:

- Windows 2000/NT 4.0/XP/Me/9*x*
- 233 MHz Pentium-class MMX processor or higher
- $800 \times 600$  (or higher) resolution video adapter, 16-bit color or higher
- Minimum of 64 MB RAM (128 MB recommended)
- Minimum of 50 MB of free hard disk space

**Note** If you want to take advantage of the LabVIEW Real-Time support, the remote system must meet additional system requirements. Refer to the *IMAQ Vision for LabVIEW Real-Time User Manual* for information about remote system requirements.

### **Installation Instructions**

Follow these instructions to install IMAQ Vision for LabVIEW on the computer:

1. Insert the IMAQ Vision for LabVIEW installation CD into the CD-ROM drive.

If the CD startup screen does not appear, use Windows Explorer to run the SETUP. EXE program in the  $\Set{Setup}$  directory on the CD.

2. Follow the onscreen instructions.

IMAQ™, LabVIEW™, National Instruments™, NI™, ni.com™, and NI-IMAQ™ are trademarks of National Instruments Corporation. Product and company names mentioned herein are trademarks or trade names of their respective companies. For patents covering National Instruments products, refer to the appropriate location: **Help»Patents** in your software, the patents.txt file on your CD, or ni.com/patents.

*May 2002 322363C-01*

*ni.com*

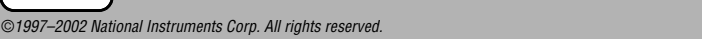

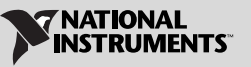

### **About IMAQ Vision for LabVIEW**

IMAQ Vision for LabVIEW is for engineers and scientists who are developing machine vision and scientific imaging applications. IMAQ Vision for LabVIEW is a library of powerful functions for image processing.

IMAQ Vision 6.1 for LabVIEW includes the following new functionalities: support for LabVIEW Real-Time, enhanced pattern matching functions, and new overlay functionality.

#### **Support for LabVIEW Real-Time**

IMAQ Vision for LabVIEW introduces LabVIEW Real-Time (RT) support for IMAQ Vision and NI-IMAQ. Use LabVIEW RT support to create a machine vision application for a real-time, deterministic, embedded target. For information about using IMAQ Vision with LabVIEW RT, refer to the *IMAQ Vision for LabVIEW Real-Time User Manual*.

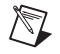

**Note** In order to take advantage of the LabVIEW RT features in IMAQ Vision, IMAQ Vision Builder, and NI-IMAQ, you must purchase and install LabVIEW 6.1 or later and LabVIEW Real-Time Module 6.1 or later.

#### **Pattern Matching Enhancements**

IMAQ Vision for LabVIEW contains updated pattern matching VIs that perform with improved accuracy. IMAQ Vision for LabVIEW also contains three new pattern matching VIs—IMAQ Advanced Setup Learn Pattern 2, IMAQ Advanced Setup Match Pattern 2, and IMAQ Refine Matches—that give you low-level control of the pattern matching algorithm.

#### **Overlay Enhancements**

The new IMAQ Merge Overlay VI merges a non-destructive overlay into an image, making the overlay part of the image content. This feature allows you to view and print the image with its overlay information from any third-party imaging software.

## **Distributing Applications that Use IMAQ Vision**

Use the IMAQ Vision Deployment Engine to distribute an application developed with IMAQ Vision. The IMAQ Vision Deployment Engine is available separately. To distribute an application developed with IMAQ Vision, you must have the IMAQ Vision Deployment Engine installed on the development machine and you must have an IMAQ Vision deployment license for each target machine.

Contact a National Instruments sales representative or visit ni.com to purchase the IMAQ Vision Deployment Engine and deployment licenses.

### **About the IMAQ Vision Documentation Set**

In addition to these release notes, the IMAQ Vision documentation set consists of the following:

- The *IMAQ Vision Concepts Manual* contains vision conceptual information. Read this document if you are new to vision.
- The *IMAQ Vision for LabVIEW User Manual* contains information on how to build vision applications using IMAQ Vision for LabVIEW.
- The IMAQ Vision for LabVIEW online help contains reference information about IMAQ Vision VIs. In LabVIEW, click **Help»IMAQ Vision** to access this help.
- The IMAQ Vision examples help file contains links to all installed IMAQ Vision examples. In LabVIEW, click **Help»Search IMAQ Examples** to access these example links.
- The readme.txt file, which is located on the IMAQ Vision installation CD, contains last-minute information concerning this release of IMAQ Vision for LabVIEW.
- *IMAQ Vision for LabVIEW Real-Time User Manual* contains installation, configuration, acquisition, and programming information specific to IMAQ Vision for LabVIEW Real-Time.

For your convenience, all printed IMAQ Vision documents are also available in Portable Document Format (PDF), which you can access from the **Start»Programs»National Instruments»Vision»Documentation** menu.